# Package 'IHWpaper'

June 11, 2024

Title Reproduce figures in IHW paper

Version 1.32.0

Description This package conveniently wraps all functions needed to reproduce the figures in the IHW paper (https://www.nature.com/articles/nmeth.3885) and the data

analysis in https://rss.onlinelibrary.wiley.com/doi/10.1111/rssb.12411, cf. the arXiv preprint (http://arxiv.org/abs/1701.05179). Thus it is a companion package to the Bioconductor IHW package.

Depends  $R$  ( $> = 3.3$ ), IHW

License Artistic-2.0

LazyData true

LinkingTo Rcpp

Imports Rcpp, stats, splines, methods, utils, DESeq2, SummarizedExperiment, fdrtool, genefilter, qvalue, Biobase, BiocGenerics, BiocParallel, dplyr, grid, ggplot2, cowplot

#### VignetteBuilder knitr

biocViews ReproducibleResearch, ExperimentData, RNASeqData, ExpressionData

RoxygenNote 7.1.2

Suggests testthat, RColorBrewer, wesanderson, scales, gridExtra, BiocStyle, knitr, rmarkdown, airway, locfdr, tidyr, latex2exp

#### NeedsCompilation yes

Author Nikos Ignatiadis [aut, cre]

Maintainer Nikos Ignatiadis <nikos.ignatiadis01@gmail.com>

git\_url https://git.bioconductor.org/packages/IHWpaper

git\_branch RELEASE\_3\_19

git\_last\_commit f16ee69

git\_last\_commit\_date 2024-04-30

Repository Bioconductor 3.19

Date/Publication 2024-06-11

## <span id="page-1-0"></span>**Contents**

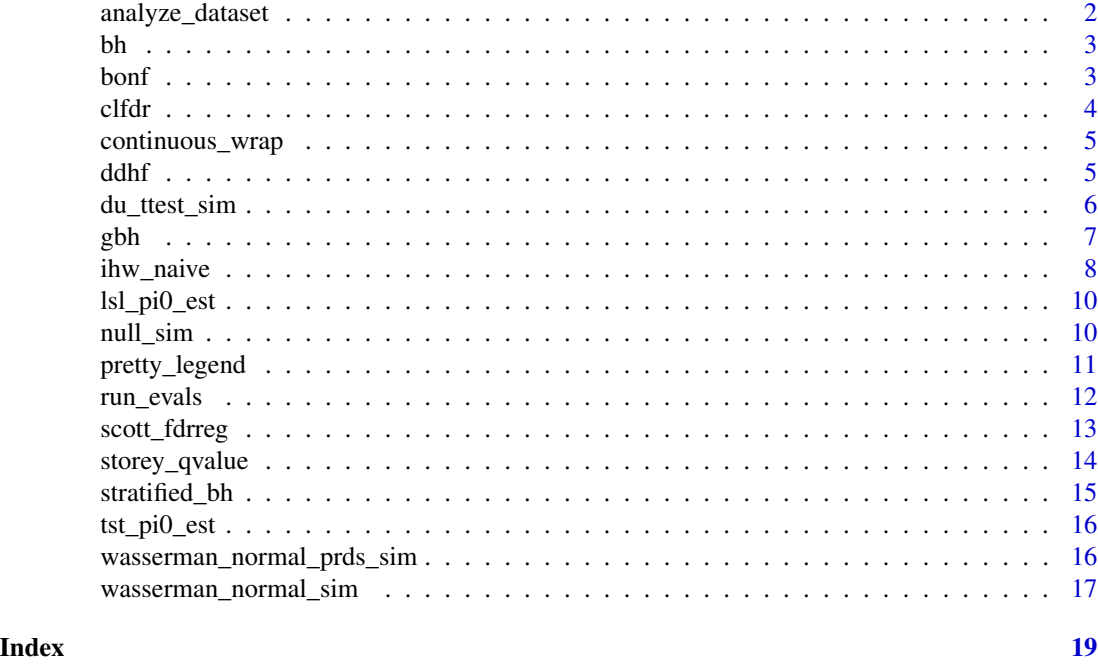

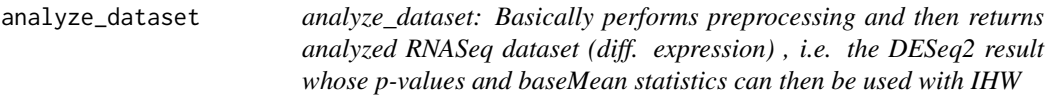

#### Description

analyze\_dataset: Basically performs preprocessing and then returns analyzed RNASeq dataset (diff. expression) , i.e. the DESeq2 result whose p-values and baseMean statistics can then be used with IHW

#### Usage

```
analyze_dataset(dataset = c("airway", "bottomly", "hammer"), res = TRUE)
```
### Arguments

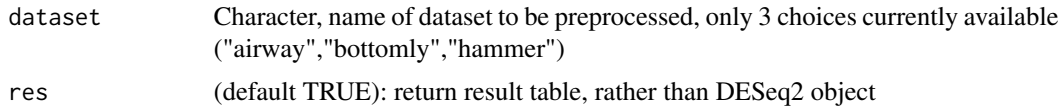

#### Value

Preprocessed dataset

#### <span id="page-2-0"></span>Examples

bottomly <- analyze\_dataset("bottomly")

#### bh *bh: Wrapper for Benjamini Hochberg*

#### Description

bh: Wrapper for Benjamini Hochberg

#### Usage

bh(unadj\_p, alpha)

#### Arguments

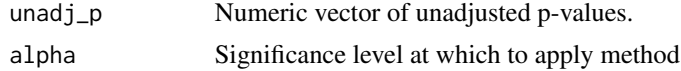

#### Value

BH multiple testing object

#### Examples

```
sim_df <- du_ttest_sim(20000,0.95, 1.5)
obj <- bh(sim_df$pvalue, .1)
sum(rejected_hypotheses(obj))
```
bonf *bonf: Wrapper for Bonferroni*

#### Description

bonf: Wrapper for Bonferroni

#### Usage

bonf(unadj\_p, alpha)

#### Arguments

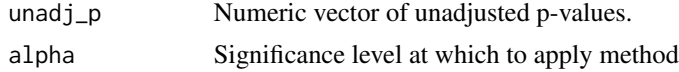

#### <span id="page-3-0"></span>Value

Bonferroni multiple testing object

#### Examples

```
sim_df <- du_ttest_sim(20000,0.95, 1.5)
obj <- bonf(sim_df$pvalue, .1)
sum(rejected_hypotheses(obj))
```
#### clfdr *clfdr: Cai's local fdr based method*

#### Description

clfdr: Cai's local fdr based method

#### Usage

clfdr(unadj\_p, groups, alpha, lfdr\_estimation = "fdrtool")

#### Arguments

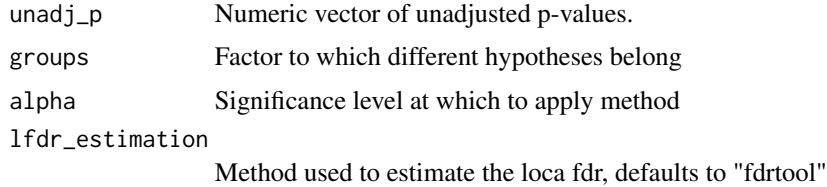

#### Value

Clfdr multiple testing object

#### References

Cai, T. Tony, and Wenguang Sun. "Simultaneous testing of grouped hypotheses: Finding needles in multiple haystacks." Journal of the American Statistical Association 104.488 (2009).

```
sim_df <- du_ttest_sim(20000,0.95, 1.5)
sim_df$group <- groups_by_filter(sim_df$filterstat, 20)
obj <- clfdr(sim_df$pvalue, sim_df$group, .1)
sum(rejected_hypotheses(obj))
```
<span id="page-4-0"></span>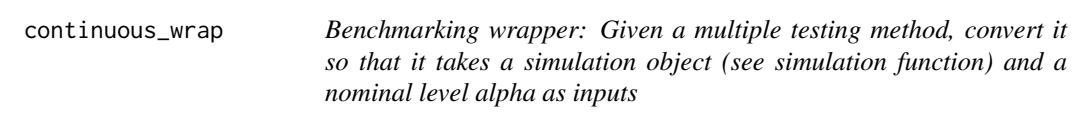

Benchmarking wrapper: Given a multiple testing method, convert it so that it takes a simulation object (see simulation function) and a nominal level alpha as inputs

#### Usage

continuous\_wrap(mt\_method, nbins = 20)

#### Arguments

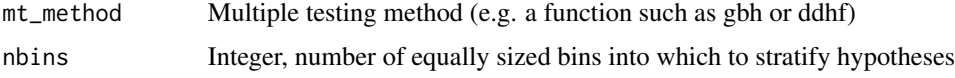

#### Value

A new multiple testing function which has an interface of the form f(sim\_data\_frame, alpha)

#### Examples

```
sim_df <- du_ttest_sim(20000,0.95, 1.5)
sim_df$group <- groups_by_filter(sim_df$filterstat, 20)
obj <- tst_gbh(sim_df$pvalue, sim_df$group, .1)
sum(rejected_hypotheses(obj))
tst_gbh_continuous <- continuous_wrap(tst_gbh)
obj2 <- tst_gbh_continuous(sim_df, .1)
sum(rejected_hypotheses(obj2))
```
ddhf *ddhf: Greedy independent filtering*

#### Description

ddhf: Greedy independent filtering

#### Usage

ddhf(unadj\_p, filterstat, alpha)

<span id="page-5-0"></span>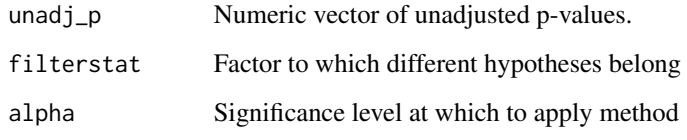

#### Value

DDHF multiple testing object

#### Examples

```
sim_df <- du_ttest_sim(20000,0.95, 1.5)
obj <- ddhf(sim_df$pvalue, sim_df$filterstat, .1)
sum(rejected_hypotheses(obj))
```
du\_ttest\_sim *t-test simulation: Simulate rowwise t-tests*

#### Description

t-test simulation: Simulate rowwise t-tests

```
du_ttest_sim(
 m,
 pi0,
 effect_size,
 n_samples = 10,
 uninformative_filter = FALSE,
  seed = NULL
)
du_ttest_sim_fun(
 m,
 pi0,
 effect_size,
 n_samples = 10,
  uninformative_filter = FALSE
\mathcal{L}
```
<span id="page-6-0"></span>gbh  $\sim$  7

#### Arguments

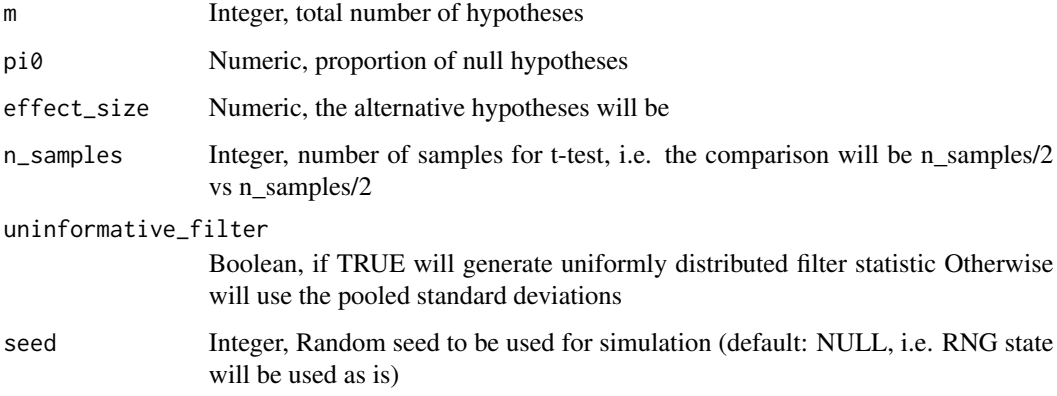

#### Value

A data frame containing all information about the simulation experiment

#### Functions

• du\_ttest\_sim\_fun: Creates a closure function for a given seed

#### Examples

sim\_df <- du\_ttest\_sim(20000,0.95, 1.5)

gbh *gbh: Grouped Benjamini Hochberg*

### Description

gbh: Grouped Benjamini Hochberg

tst\_gbh: wrapper for gbh with method="TST" lsl\_gbh: wrapper for gbh with method="LSL"

```
gbh(unadj_p, groups, alpha, method = "TST", pi0_global = "weighted_average")
tst_gbh(unadj_p, groups, alpha, ...)
lsl_gbh(unadj_p, groups, alpha, ...)
```
<span id="page-7-0"></span>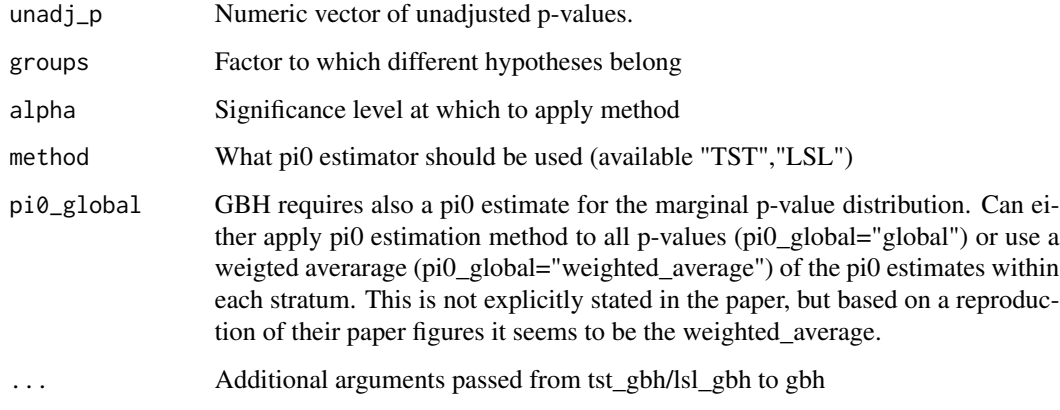

#### Value

GBH multiple testing object

#### Functions

- tst\_gbh: Wrapper of GBH with TST pi0 estimator
- lsl\_gbh: Wrapper of GBH with LSL pi0 estimator

#### References

Hu, James X., Hongyu Zhao, and Harrison H. Zhou. "False discovery rate control with groups." Journal of the American Statistical Association 105.491 (2010).

#### Examples

```
sim_df <- du_ttest_sim(20000,0.95, 1.5)
sim_df$group <- groups_by_filter(sim_df$filterstat, 20)
obj <- tst_gbh(sim_df$pvalue, sim_df$group, .1)
sum(rejected_hypotheses(obj))
```
ihw\_naive *IHW wrappers*

#### Description

IHW wrappers

ihw\_naive 9

#### Usage

```
ihw_naive(unadj_p, filterstat, alpha)
ihw_ecdf_5fold(unadj_p, filterstat, alpha)
ihw_5fold(unadj_p, filterstat, alpha)
ihw_5fold_reg(unadj_p, filterstat, alpha)
ihw_bonf_5fold_reg(unadj_p, filterstat, alpha)
ihw_storey_5fold(unadj_p, filterstat, alpha)
```
### Arguments

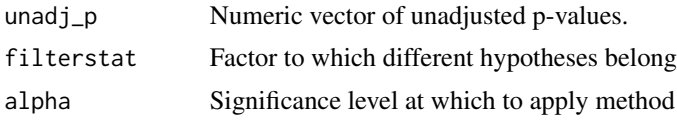

#### Details

These are closures, which apply IHW with custom prespecified parameters. These correspond to interesting settings, for which it is convenient to be able to immediately call the corresponding functions, rather than having to specify parameters each time. Thus they make it easier to benchmark. All of these wrappers are defined in 2 lines of code, so the settings pertaining to each one can be inspected by typing the functions name into the console.

#### Value

ihwResult multiple testing object

#### Functions

- ihw\_naive: IHW naive
- ihw\_ecdf\_5fold: IHW (E2) with 5 folds
- ihw\_5fold: IHW (E1-E2) with 5 folds
- ihw\_5fold\_reg: IHW (E1-E2-E3) with 5 folds
- ihw\_bonf\_5fold\_reg: IHW-Bonferroni (E1-E2-E3) with 5 folds
- ihw\_storey\_5fold: IHW (E1-E2) with 5 folds and Storey's pi0 estimator

```
sim_df <- du_ttest_sim(20000,0.95, 1.5)
obj <- ihw_5fold(sim_df$pvalue, sim_df$filterstat, .1)
sum(rejected_hypotheses(obj))
```
<span id="page-9-0"></span>

LSL (Least-Slope) pi0 estimator

#### Usage

lsl\_pi0\_est(pvalue)

#### Arguments

pvalue Numeric vector of unadjusted p-values.

#### Value

estimated proportion of null hypotheses (pi0)

#### Examples

```
sim_df <- du_ttest_sim(20000,0.95, 1.5)
lsl_pi0_est(sim_df$pvalue)
```
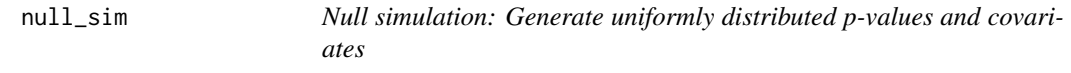

#### Description

Null simulation: Generate uniformly distributed p-values and covariates

#### Usage

null\_sim(m, seed = NULL)

```
null_sim_fun(m)
```
#### Arguments

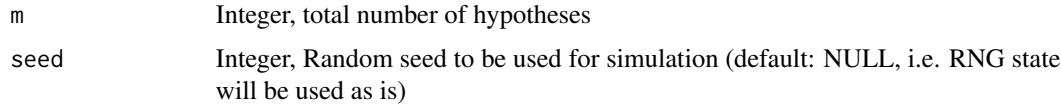

#### <span id="page-10-0"></span>pretty\_legend 11

#### Value

A data frame containing all information about the simulation experiment

#### Functions

• null\_sim\_fun: Creates a closure function for a given seed

#### Examples

sim\_df <- null\_sim(20000)

pretty\_legend *helper function to create nice legends*

#### Description

helper function to create nice legends

#### Usage

```
pretty_legend(gg, last_vals, xmin, fontsize = 13)
```
#### Arguments

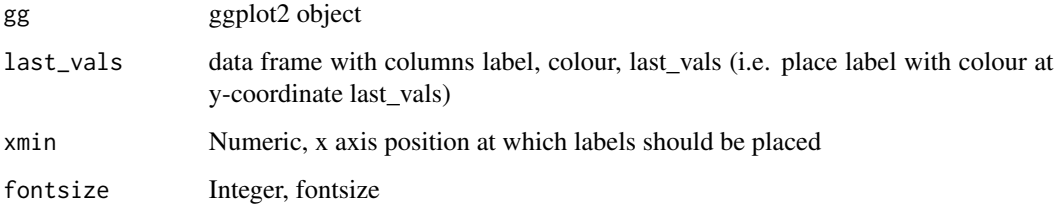

#### Value

Another ggplot2 object

This replaces the default legend of a ggplot2 object. In particular, given a ggplot2 object ,it removes the existing legend and then places new labels based on the annotation data frame 'last\_vals' (see parameter description) at a given x-coordinate of the original plot.

This function can be attributed to and is described in more detail in the following blog post: http://www.r-bloggers.com/coloring-and-drawing-outside-the-lines-in-ggplot/

#### Examples

```
library("ggplot2")
labels <- c("A","B","C")
mypoints <- rbind(data.frame(y=1:3, x=1, label=as.factor(labels)),
                   data.frame(y=2:4, x=2, label=as.factor(labels)))
mycolours <- c("#F8766D","#00BA38","#619CFF")
gg <- ggplot(mypoints,aes(x=x,y=y,color=label)) +
             geom_line(size=2) +
             scale_color_manual(values=mycolours) +
             xlim(c(0,2.2))
gg
annotation_df <- data.frame(colour=mycolours, last_vals=2:4, label=labels)
pretty_legend(gg, annotation_df, 2.1)
```
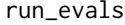

run\_evals: Main function to benchmark FDR methods on given simu*lations.*

#### Description

run\_evals: Main function to benchmark FDR methods on given simulations.

#### Usage

```
run_evals(sim_funs, fdr_methods, nreps, alphas, ...)
```
#### Arguments

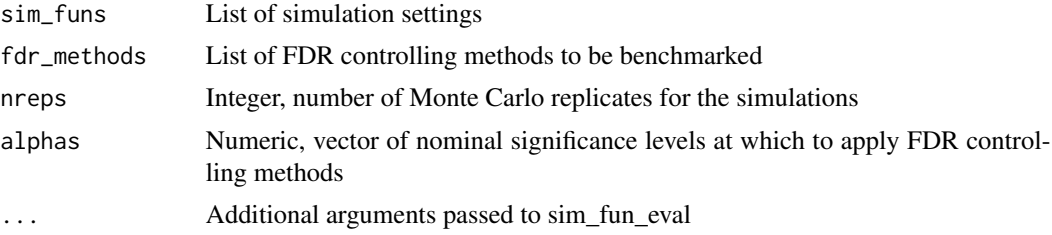

#### Details

This is the main workhorse function which runs all simulation benchmarks for IHWpaper. It receives input as described above, and the output is a data.frame with the following columns:

- fdr\_method: Multiple testing method which was used
- fdr\_pars: Custom parameters of the multiple testing method
- alpha: Nominal significance level at which the benchmark was run
- FDR: False Discovery Rate of benchmarked method on simulated dataset
- power: Power of benchmarked method on simulated dataset

<span id="page-11-0"></span>

- <span id="page-12-0"></span>• rj\_ratio: Average rejections divided by total number of hypotheses
- FPR: False positive rate of benchmarked method on simulated dataset
- FWER: Familywise Error Rate of benchmarked method on simulated dataset
- nsuccessful: Number of successful evaluations of the method
- sim\_method: Simulation scenario under which benchmark was run
- m: Total number of hypotheses
- sim\_pars: Custom parameters of the simulation scenario

#### Value

data.frame which summarizes results of numerical experiment

#### Examples

```
nreps <- 3 # monte carlo replicates
  ms <- 5000 # number of hypothesis tests
  eff_sizes \leftarrow c(2,3)
  sim_funs <- lapply(eff_sizes,
function(x) du_ttest_sim_fun(ms,0.95,x, uninformative_filter=FALSE))
 continuous_methods_list <- list(bh,
                                 lsl_gbh,
                                clfdr,
                                    ddhf)
 fdr_methods <- lapply(continuous_methods_list, continuous_wrap)
 eval_table <- run_evals(sim_funs, fdr_methods, nreps, 0.1, BiocParallel=FALSE)
```
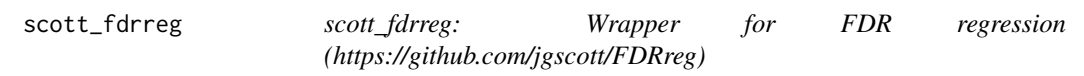

#### Description

scott\_fdrreg: Wrapper for FDR regression (https://github.com/jgscott/FDRreg)

#### Usage

```
scott_fdrreg(unadj_p, filterstat, alpha, df = 3, lambda = 0.01)
```
#### Arguments

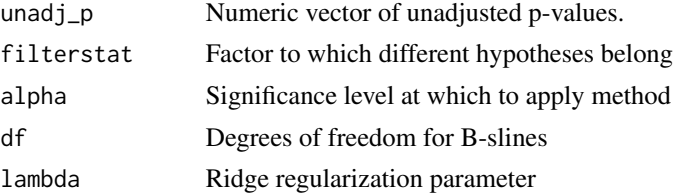

#### <span id="page-13-0"></span>Value

FDRreg multiple testing object

#### References

James G. Scott, Ryan C. Kelly, Matthew A. Smith, Pengcheng Zhou, and Robert E. Kass. "False discovery rate regression: application to neural synchrony detection in primary visual cortex." Journal of the American Statistical Association (2015).

storey\_qvalue *storey\_qvalue: Wrapper for Storey's qvalue package*

#### Description

storey\_qvalue: Wrapper for Storey's qvalue package

#### Usage

storey\_qvalue(unadj\_p, alpha)

#### Arguments

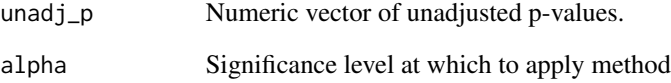

#### Value

StoreyQValue multiple testing object

```
sim_df <- du_ttest_sim(20000,0.95, 1.5)
obj <- storey_qvalue(sim_df$pvalue, .1)
sum(rejected_hypotheses(obj))
```
<span id="page-14-0"></span>

stratified\_bh: Stratified Benjamini Hochberg

#### Usage

```
stratified_bh(unadj_p, groups, alpha)
```
#### Arguments

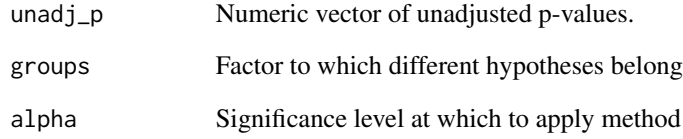

#### Value

SBH multiple testing object

#### References

Sun, Lei, et al. "Stratified false discovery control for large-scale hypothesis testing with application to genome-wide association studies." Genetic epidemiology 30.6 (2006): 519-530.

Yoo, Yun J., et al. "Were genome-wide linkage studies a waste of time? Exploiting candidate regions within genome-wide association studies." Genetic epidemiology 34.2 (2010): 107-118.

```
sim_df <- du_ttest_sim(20000,0.95, 1.5)
sim_df$group <- groups_by_filter(sim_df$filterstat, 20)
obj <- stratified_bh(sim_df$pvalue, sim_df$group, .1)
sum(rejected_hypotheses(obj))
```
<span id="page-15-0"></span>

TST (Two-Step) pi0 estimator

#### Usage

tst\_pi0\_est(pvalue, alpha)

#### Arguments

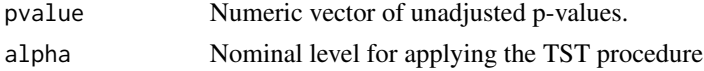

#### Value

estimated proportion of null hypotheses (pi0)

#### Examples

```
sim_df <- du_ttest_sim(20000,0.95, 1.5)
tst_pi0_est(sim_df$pvalue, .1)
```
wasserman\_normal\_prds\_sim

*Normal PRDS simulation: Covariate is effect size under alternative, there are latent factors driving PRDS correlations among hypotheses*

#### Description

Normal PRDS simulation: Covariate is effect size under alternative, there are latent factors driving PRDS correlations among hypotheses

```
wasserman_normal_prds_sim(
 m,
 pi0,
 rho = 0,
  latent_factors = 1,
  xi\_min = 0,
  xi\_max = 2.5,
  seed = NULL
```

```
wasserman_normal_sim 17
```

```
\mathcal{L}wasserman_normal_prds_sim_fun(
  m,
  pi0,
  rho = 0,
  latent_factors = 1,
  xi\_min = 0,
  xi_max = 2.5)
```
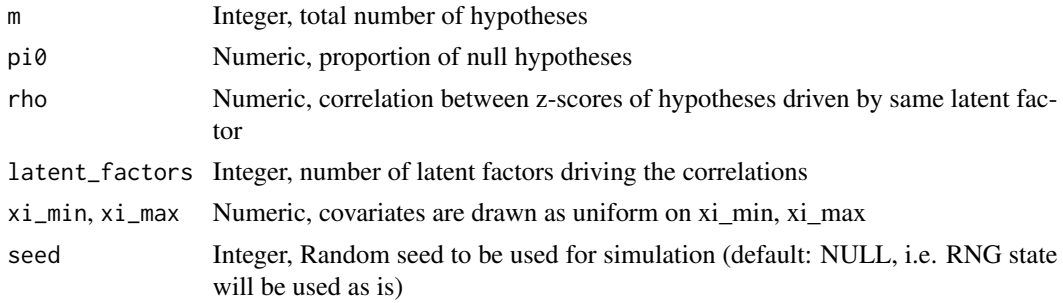

#### Value

A data frame containing all information about the simulation experiment

#### Functions

• wasserman\_normal\_prds\_sim\_fun: Creates a closure function for a given seed

#### Examples

sim\_df <- wasserman\_normal\_prds\_sim(20000,0.9, rho=0.1)

wasserman\_normal\_sim *Normal simulation: Covariate is effect size under alternative*

#### Description

Normal simulation: Covariate is effect size under alternative

```
wasserman_normal_sim(m, pi0, xi_min, xi_max, seed = NULL)
```

```
wasserman_normal_sim_fun(m, pi0, xi_min, xi_max)
```
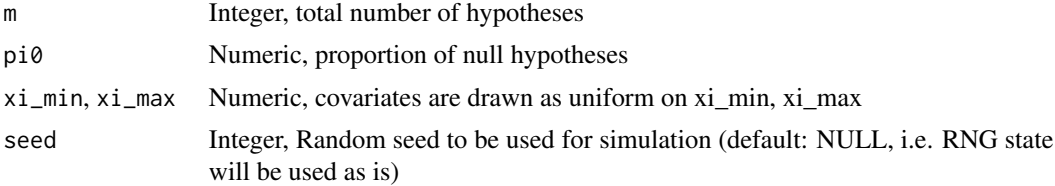

#### Value

A data frame containing all information about the simulation experiment

#### Functions

• wasserman\_normal\_sim\_fun: Creates a closure function for a given seed

```
sim_df <- wasserman_normal_sim(20000,0.9, 1, 5)
```
# <span id="page-18-0"></span>Index

```
analyze_dataset, 2
bh, 3
bonf, 3
clfdr, 4
continuous_wrap, 5
ddhf, 5
du_ttest_sim, 6
du_ttest_sim_fun (du_ttest_sim), 6
gbh, 7
ihw_5fold (ihw_naive), 8
ihw_5fold_reg (ihw_naive), 8
ihw_bonf_5fold_reg (ihw_naive), 8
ihw_ecdf_5fold (ihw_naive), 8
ihw_naive, 8
ihw_storey_5fold (ihw_naive), 8
lsl_gbh (gbh), 7
lsl_pi0_est, 10
null_sim, 10
null_sim_fun (null_sim), 10
pretty_legend, 11
run_evals, 12
scott_fdrreg, 13
storey_qvalue, 14
stratified_bh, 15
tst_gbh (gbh), 7
tst_pi0_est, 16
wasserman_normal_prds_sim, 16
wasserman_normal_prds_sim_fun
        (wasserman_normal_prds_sim), 16
wasserman_normal_sim, 17
wasserman_normal_sim_fun
        (wasserman_normal_sim), 17
```